Title stata.com

**collect style html** — Collection styles for HTML files

Description Quick start Menu Syntax
Options Remarks and examples Stored results Also see

## **Description**

collect style html specifies styles to be used when exporting a table from a collection to an HTML file.

collect style html, typed without any options, will clear the existing HTML appearance styles for the current collection.

### **Quick start**

Specify that tables exported from the current collection to a HyperText Markup Language (HTML) file use tag for header cells.

collect style html, useth

Clear the current HTML appearance styles collect style html

#### Menu

Statistics > Summaries, tables, and tests > Tables and collections > Collect styles > Styles for HTML

## **Syntax**

Specify styles to be used when exporting a collection to an HTML file

```
collect style html [, options]
```

Clear existing HTML appearance styles

collect style html [, name(cname)]

| options                            | Description                                                                 |
|------------------------------------|-----------------------------------------------------------------------------|
| name( <i>cname</i> ) [no]bcollapse | apply HTML styles to collection <i>cname</i> collapse adjacent cell borders |
| no]useth                           | use HTML tag  for header cells                                              |

# **Options**

name (cname) specifies that the HTML styles be applied to collection cname.

When name (cname) is specified without any other options, HTML styles are cleared from collection cname.

The default in both cases is to apply the style changes to the current collection.

bcollapse and nobcollapse control whether adjacent cell borders are collapsed into a single border.

bcollapse, the default, specifies that collect export collapse adjacent cell borders into a single border.

nobcollapse specifies that collect export not collapse adjacent cell borders into a single border.

useth and nouseth control which HTML tag to use for header cells.

useth specifies that collect export use the HTML tag for header cells.

nouseth, the default, specifies that collect export use the HTML tag rather than for header cells.

## Remarks and examples

stata.com

collect style html allows you to specify styles for the table that you will export to an HTML file with collect export. If you do not like the change you have made, you can clear the HTML appearance styles by typing the following:

. collect style html

This change will be applied to the current collection. To make this change for another collection, specify the collection name with the name() option.

### Stored results

```
collect style html stores the following in s():
```

Macros

s(collection) name of collection

## Also see

```
[TABLES] collect export — Export table from a collection [TABLES] collect query — Query collection style properties
```

Stata, Stata Press, and Mata are registered trademarks of StataCorp LLC. Stata and Stata Press are registered trademarks with the World Intellectual Property Organization of the United Nations. StataNow and NetCourseNow are trademarks of StataCorp LLC. Other brand and product names are registered trademarks or trademarks of their respective companies. Copyright © 1985–2023 StataCorp LLC, College Station, TX, USA. All rights reserved.

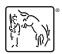

For suggested citations, see the FAQ on citing Stata documentation.